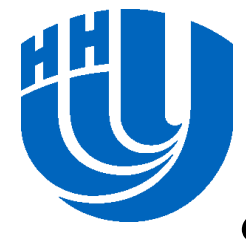

### **Нижегородский государственный университет им. Н.И.Лобачевского**

*Факультет Вычислительной математики и кибернетики*

#### *Программирование для Intel Xeon Phi*

#### **Оптимизация прикладных программ для Intel Xeon Phi с использованием Intel C/C++ Compiler. Векторизация**

 *Сиднев А.А.*

Архангельск, 2014

# **Содержание**

- Векторизация циклов компилятором. Использование директив
	- Использование ключевого слова restrict
	- Использование #pragma ivdep
	- Использование #pragma simd
- Использование Array notation
- Использование элементарных функций
- Векторизация циклов с вызовами математических функций
- Более сложные примеры векторизации
- Дополнительные задания и литература

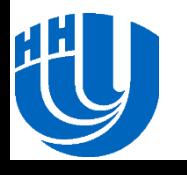

### **Цели**

- Изучение средств векторизации кода на Intel Xeon Phi.
- Освоение средств диагностики и различных механизмов векторизации на простом примере.
- Изучение способов векторизации вызовов математических функций.
- Рассмотрение более сложных случаев векторизации, возникающих в прикладной задаче.

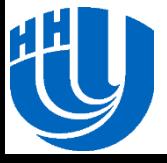

### Рассмотрим простой цикл for (int i = 0; i < n; i++)  $c[i] = a[i] + b[i];$

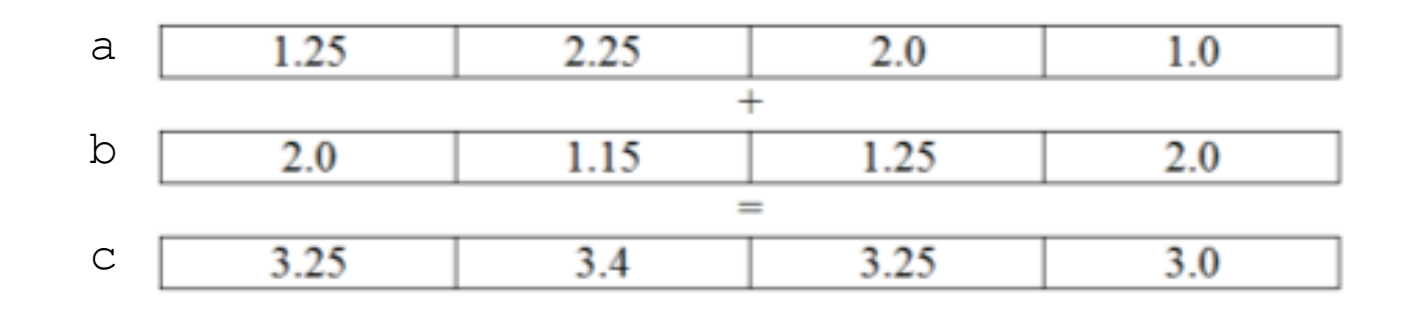

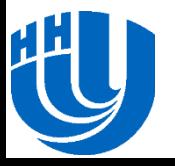

### Рассмотрим простой цикл for (int i = 0; i < n; i++)  $c[i] = a[i] + b[i];$

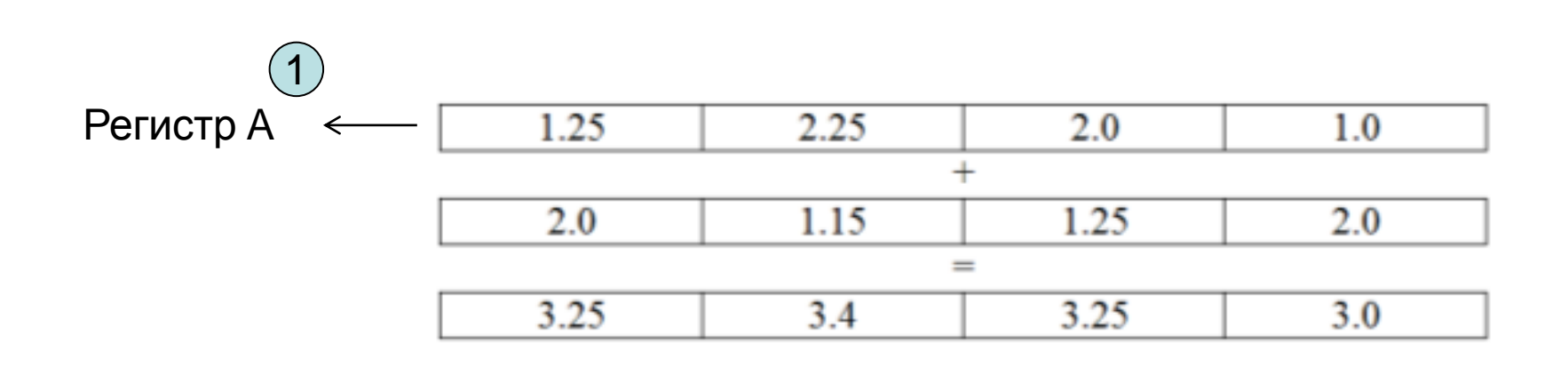

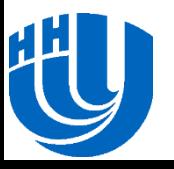

### Рассмотрим простой цикл for (int i = 0; i < n; i++)  $c[i] = a[i] + b[i];$

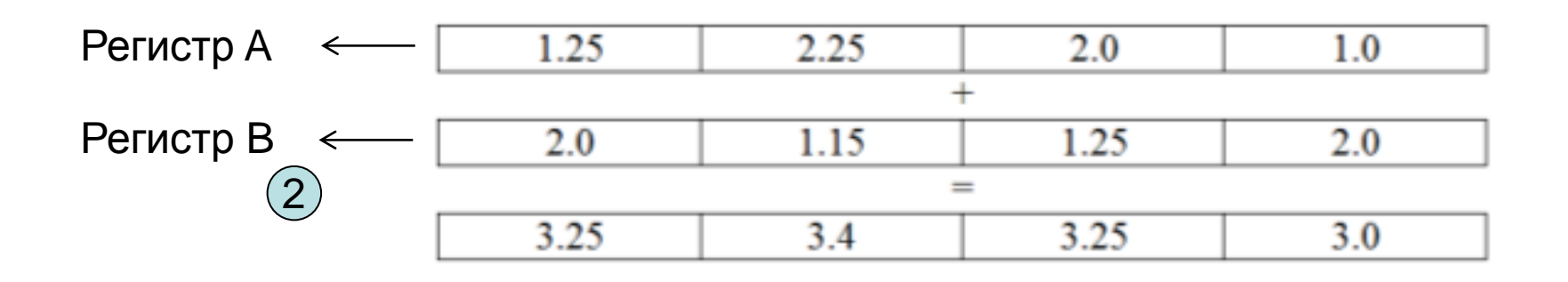

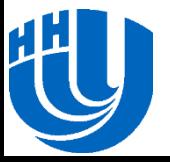

 Рассмотрим простой цикл for (int i = 0; i < n; i++)  $c[i] = a[i] + b[i];$ 

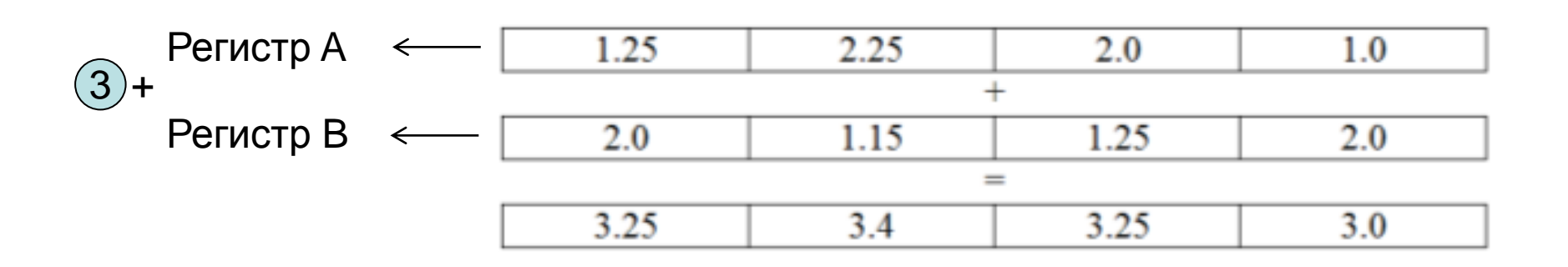

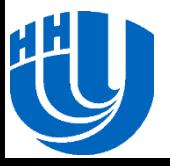

 Рассмотрим простой цикл for (int i = 0; i < n; i++)  $c[i] = a[i] + b[i];$ 

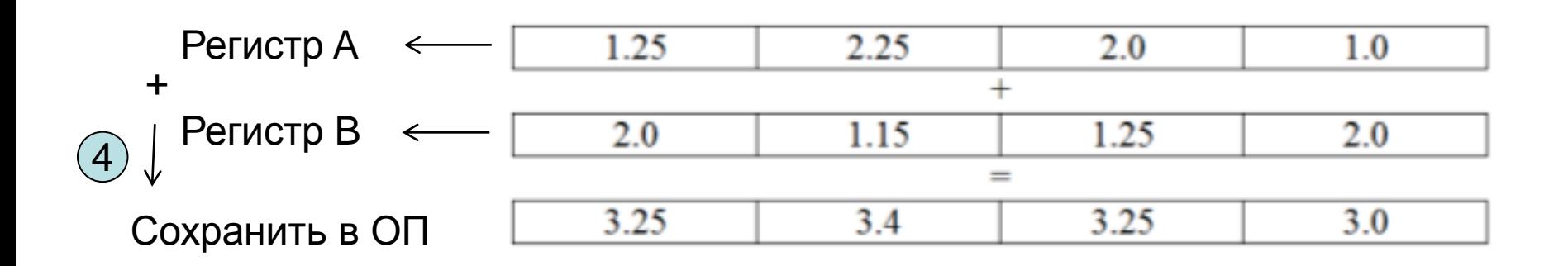

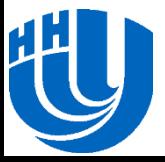

## Рассмотрим простой цикл for (int i = 0; i < n; i++)  $c[i] = a[i] + b[i];$

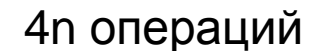

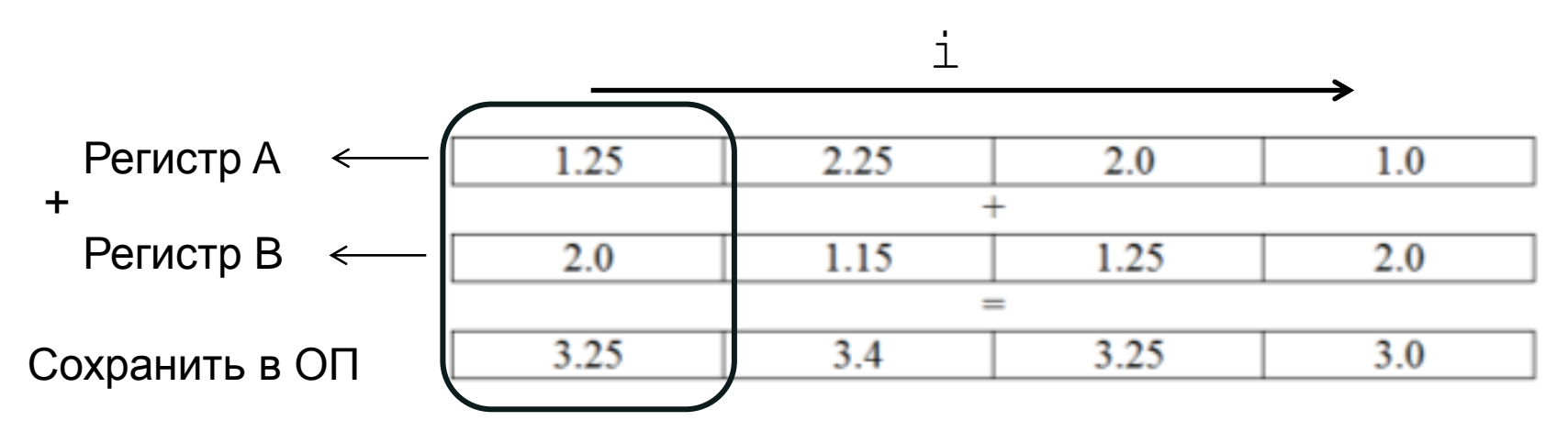

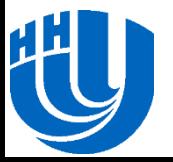

## Рассмотрим простой цикл for (int i = 0; i < n; i++)  $c[i] = a[i] + b[i];$

n операций

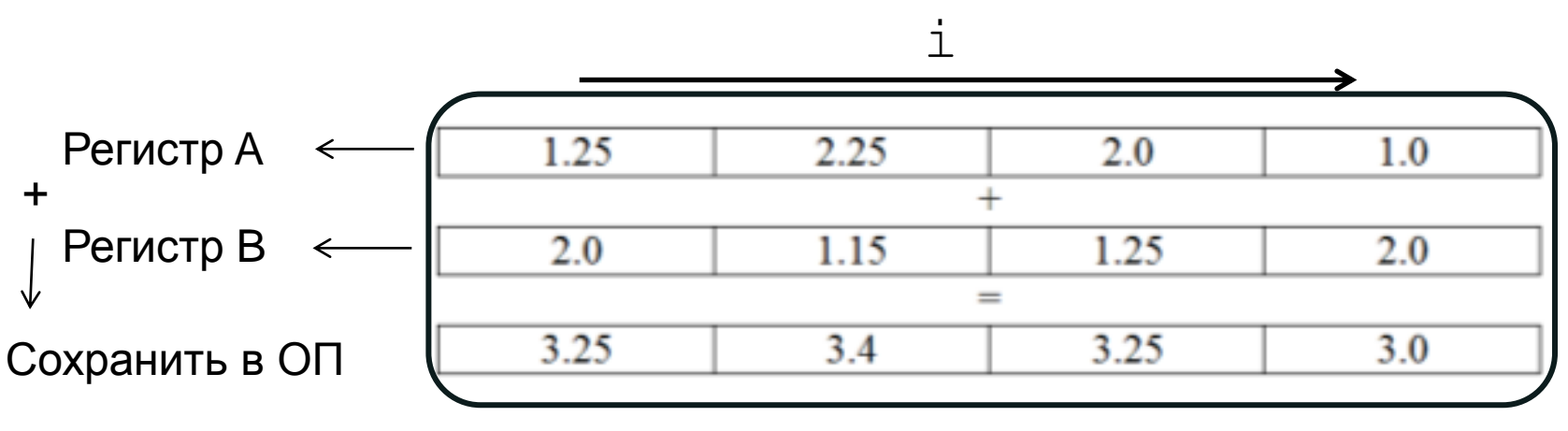

Векторная обработка

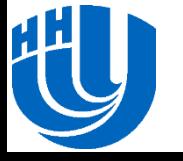

- Парадигма **SIMD** single instruction multiple data
- MMX, SSE, SSE2, SSE3…, SSE4, AVX, векторные расширения Intel Xeon Phi
- Основные характеристики
	- Длина векторного регистра
	- Поддерживаемые типы данных
	- Поддерживаемый набор операций

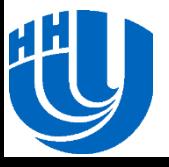

# **Способы векторизации**

- 1. Использовать высокопроизводительные специализированные библиотеки, эффективно использующие векторные инструкции.
- 2. Написать программу на C/C++ или Fortran и откомпилировать ее тем транслятором, который «знает» про соответствующие наборы команд.
- 3. Использовать специальные ключи и директивы компилятора (подсказки).
- 4. Использовать возможности Array Notation и Elemental Function в рамках технологии Intel Cilk Plus.
- 5. Использовать классы интринсиков для SIMD.
- 6. Использовать векторные функции-интринсики.
- 7. Написать реализацию на ассемблере.

### **Пример**

```
 Рассмотрим следующий код:
void vectorization simple(float* a, float* b,
     float* c, float* d, int n)
{
    for (int i = 0; i < n; i++)
 {
        a[i] = b[i] * c[i];c[i] = a[i] + b[i] - d[i]; }
}
```
#### Итерации цикла независимы? Векторизация возможна?

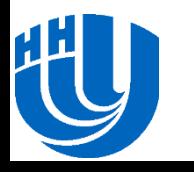

# **Пример**

int main() { int  $n = 10000$ ; float\* a = new float[n]; float\* b = new float[n]; float\*  $c = new float[n]$ ; float\*  $d = new float[n]$ ; for (int i = 0; i < n; ++i)  $a[i] = b[i] = c[i] = d[i] = (float)i;$  #pragma noinline vectorization simple(a, b, c, d, n); delete[] a; delete[] b; delete[] c; delete[] d; return 0;

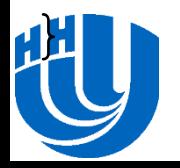

### **Диагностика векторизации**

- В компиляторе Intel есть возможность вывода отчета о векторизации.
- Компиляция с ключом **-vec-report[n]**
	- Вместо [n] число, определяющее степень подробности отчета: чем больше число, тем более подробный отчет.
	- В данной лабораторной работе будет использоваться 3 й уровень подробности, обычно дающий достаточное количество информации (**-vec-report3**).
- Строка компиляции с выводом отчета в файл report.txt: icc -O2 \*.cpp –mmic –o vectorization\_simple –vec-report3 &> report.txt

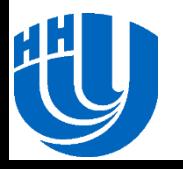

main.cpp(10): (col. 5) remark: LOOP WAS VECTORIZED main.cpp(10): (col. 5) remark: PEEL LOOP WAS VECTORIZED main.cpp(10): (col. 5) remark: REMAINDER LOOP WAS VECTORIZED

vectorization\_simple.cpp(5): (col. 5) remark: loop was not vectorized: existence of vector dependence

vectorization\_simple.cpp(8): (col. 1) remark: vector dependence: assumed FLOW dependence between c line 8 and b line 7

vectorization\_simple.cpp(8): (col. 1) remark: vector dependence: assumed OUTPUT dependence between c line 8 and a line 7

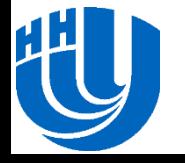

…

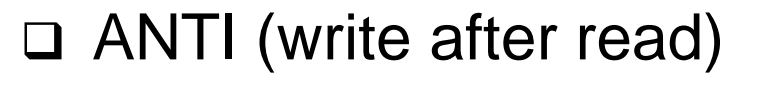

 $=a$ 

 $a=$ 

 $a=$ 

for  $a[i-1]=a[i] + 1$ 

□ OUTPUT (write after write)

 $a=$  $a=$ for  $a[i]=f()$  $a[i+1]=q()$ 

FLOW (read after write)

 $a[0]=0$ for  $a[i]=a[i-1] + 1$ 

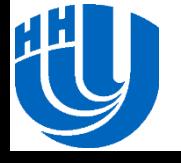

 $=a$ 

### **Выводы из отчета о векторизации**

- Был векторизован только цикл с инициализацией массивов (**LOOP WAS VECTORIZED)**.
- Основной цикл в фукнции **vectorization\_simple** не был векторизован из-за наличия зависимости по данным между итерациями (**remark: loop was not vectorized: existence of vector dependence).**
- В отчете о векторизации приведено перечисление обнаруженных зависимостей.

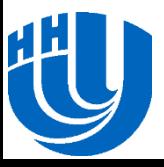

### **Анализ возможности векторизации**

- В чем причина обнаруженных компилятором зависимостей?
- На первый взгляд результат кажется неожиданным:
	- цикл является очень простым,
	- итерации «очевидно» независимы,
	- тем не менее, векторизация не была произведена компилятором.
- Удивление может вызвать и огромный список обнаруженных зависимостей в отчете о векторизации.
- Разберемся, в чем причина обнаруженных зависимостей и действительно ли они существуют.

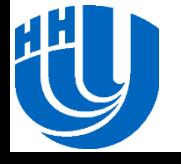

### **Анализ возможности векторизации**

- Компилятор не имеет права произвести некорректную векторизацию цикла.
- При векторизации делаются лишь преобразования, для которых доказана эквивалентность.
- В связи с этим компилятор вынужден быть очень консервативным и любая возможная зависимость является препятствием для векторизации.
- В рассматриваемой функции нет информации о том, как соотносятся указатели **a**, **b**, **c**, **d**.
- Например, если **b**[1] и **a**[0] расположены по одному и тому же адресу в памяти, то при векторном исполнении итераций 0 и 1 результат будет некорректен (отличаться от результата невекторизованного исполнения цикла).

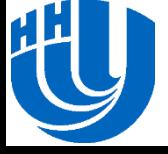

### **Анализ возможности векторизации**

- В то же время программист может обладать информацией о том, что массивы **a**, **b**, **c**, **d** никогда не пересекаются.
- В таком случае обнаруженная компилятором зависимость потенциально возможна, но на самом деле никогда не осуществляется.
- Существует несколько возможностей предоставить компилятору дополнительную информацию или гарантии отсутствия зависимости и, таким образом, способствовать векторизации.
- Рассмотрим данные возможности.

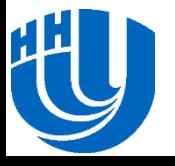

# **Векторизация циклов компилятором. Использование директив**

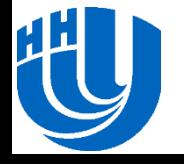

Архангельск, 2014 г. Солтимизация прикладных программ для Intel Xeon Phi с использованием Intel<br>C/C + + Compiler Beyzonusquus C/C++ Compiler. Векторизация

### **Использование ключевого слова restrict**

 Одним из способов предоставления гарантии того, что указатели не пересекаются, является использование ключевого слова **restrict** (добавлено в стандарте C99). Функция с использованием restrict имеет следующий вид: void vectorization\_restrict(float\* **restrict** a, float\* **restrict** b, float\* **restrict** c, float\* **restrict** d, int n) { for (int i = 0; i < n; i++) {  $a[i] = b[i] * c[i];$  $c[i] = a[i] + b[i] - d[i];$ 

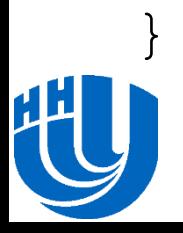

}

### **Использование ключевого слова restrict**

- Для компиляции с поддержкой ключевого слова restrict необходимо добавить ключ **–restrict**.
- В этом случае компилятор имеет гарантию отсутствия зависимостей, которые ранее препятствовали векторизации.
- Отчет о векторизации для данной версии подтверждает, что векторизация была успешно произведена:
- vectorization\_restrict.cpp(5): (col. 5) remark: LOOP WAS VECTORIZED

vectorization\_restrict.cpp(5): (col. 5) remark: PEEL LOOP WAS VECTORIZED

### vectorization\_restrict.cpp(5): (col. 5) remark: REMAINDER OOP WAS VECTORIZED

# **Использование #pragma ivdep**

- Использование ключевого слова **restrict** дает гарантию, что данные указатели не могут пересекаться.
- Другим способом предоставления компилятору дополнительной информации является директива компилятора **#pragma ivdep** (ivdep – сокращение от ignore vector dependencies).
- Ее использование изменяет способ принятия решения о возможности векторизации данного цикла:
	- компилятор по-прежнему анализирует все возможные зависимости между данными,
	- недоказанные зависимости не принимаются во внимание (считаются несуществующими).

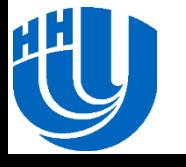

# **Использование #pragma ivdep**

- Если существование зависимости доказано, то векторизация произведена не будет, но все недоказанные зависимости более не будут препятствием для векторизации.
- Функция с #pragma ivdep:
- void vectorization ivdep(float\* a, float\* b,  $float* c, float* d, int n)$  {
	- **#pragma ivdep**

for (int i = 0; i < n; i++) {  $a[i] = b[i] * c[i];$  $c[i] = a[i] + b[i] - d[i];$ 

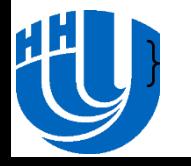

}

# **Использование #pragma ivdep**

 Векторизация цикла производится успешно, что подтверждается отчетом:

vectorization\_ivdep.cpp(6): (col. 5) remark: LOOP WAS VECTORIZED

vectorization\_ivdep.cpp(6): (col. 5) remark: PEEL LOOP WAS VECTORIZED

vectorization\_ivdep.cpp(6): (col. 5) remark: REMAINDER LOOP WAS VECTORIZED

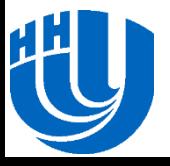

## **Использование #pragma simd**

- Директива **#pragma ivdep** является относительно традиционным способом помощи компилятору при векторизации.
- Его суть состоит в предоставлении дополнительной информации, на основе которой компилятор может принять более качественное решение о векторизации.
- В некотором смысле, это является косвенным, хотя и весьма мощным, средством векторизации.
- **#pragma simd** представляет другой, новый механизм векторизации. Он дает компилятору явное указание произвести векторизацию данного цикла.

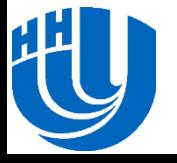

```
 Использование для рассматриваемой функции:
void vectorization simd(float* a, float* b,
     float* c, float* d, int n)
{
     #pragma simd
    for (int i = 0; i < n; i++) {
        a[i] = b[i] * c[i];c[i] = a[i] + b[i] - d[i]; }
}
```
#### Цикл успешно векторизуется.

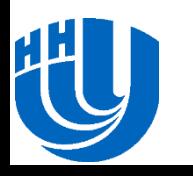

Используйте **#pragma simd** осторожно!

```
int n = 100;
    float* a = new float[n];a[0] = 0;#pragma simd
    for (int i = 1; i < n; i++)
        a[i] = a[i - 1] + i;std::\cot \lt\lt a [n - 1];
     delete[] a;
```
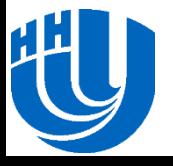

# **Использование Array notation**

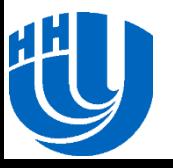

Архангельск, 2014 г. Солтимизация прикладных программ для Intel Xeon Phi с использованием Intel<br>ССИ Солтанов Солтимизация Вокторизация C/C++ Compiler. Векторизация

# **Array notation**

- Иногда специфика алгоритма позволяет в явном виде записать его как последовательность операций над векторами.
- В этом случае использование расширения Intel Cilk Plus под названием **Array notation** позволяет получить высокую производительность и, в частности, автоматически векторизовать код.
- Расширение **Array notation** позволяет записывать выражения и операции, исполняемые над несколькими элементами вектора, без написания цикла.

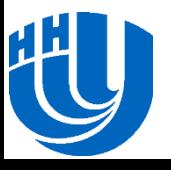

# **Array notation. Операция ":"**

- Вводится операция **:**, при ее использовании в индексе соответствующая операция применяется ко всем элементам указанного диапазона.
- В общем случае выражения имеют вид: A[start\_index : length], где первый параметр обозначает начальный индекс, а второй – количество элементов.
- Если оба параметра опущены, подразумевается весь массив.

```
 Пример: сложение векторов
float A[100], B[100], C[100];
A[:] = B[:] + C[:);
```
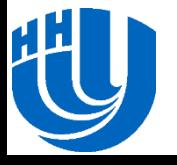

```
#include <cilk/cilk.h>
void vectorization array(float* a, float* b,
        float* c, float* d, int n)\{a[0:n] = b[0:n] * c[0:n]; c[0:n] = a[0:n] + b[0:n] - d[0:n];
}
```
- Данный код будет автоматически векторизован.
- Использование Array notation может приводить к повышению производительности и из-за лучшей оптимизации кода.

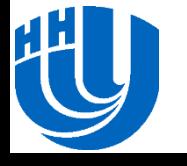

# **Использование элементарных функций**

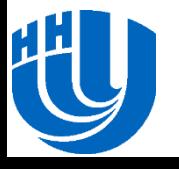

Архангельск, 2014 г. Солтимизация прикладных программ для Intel Xeon Phi с использованием Intel<br>ССИ Солтанов Солтимизация Вокторизация C/C++ Compiler. Векторизация

# **Элементарные функции**

- Одним из требований для автоматической векторизации кода является отсутствие вызовов функций внутри векторизованного кода (не считая функций, встроенных компилятором).
- В некоторых ситуациях не получается обеспечить автоматическое встраивание, например, из-за сложной структуры или большого объема функции.
- Ручное встраивание сложных функций часто нежелательно с точки зрения качества кода и удобства поддержки.
- В этом случае для векторизации кода можно использовать механизм **элементарных функций** (**Elemental functions**) из Intel Cilk Plus.

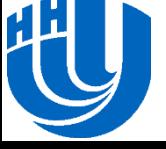

# **Использование элементарных функций**

- Векторизуемая операция выносится в функцию со специальной нотацией **\_\_declspec(vector)**.
- В теле функции выполняются операции над одним элементом данных, а сама функция может вызываться для нескольких элементов данных одновременно при векторном исполнении цикла.

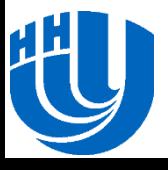

## **Использование элементарных функций**

 В рассматриваемом примере создадим элементарную функцию, выполняющую одну итерацию цикла:

```
#include <cilk/cilk.h>
```

```
__declspec(vector) void f(float* a, float* b,
         float* c, float* d, int n, int i) {
    a[i] = b[i] * c[i];c[i] = a[i] + b[i] - d[i];} 
void vectorization elemental(float* a, float* b,
          float* c, float* d, int n) {
    for (int i = 0; i < n; i++)
        f(a, b, c, d, n, i);}
```
# **Векторизация циклов с вызовами математических функций**

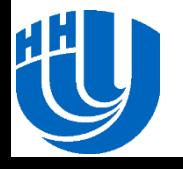

Архангельск, 2014 г. Солтимизация прикладных программ для Intel Xeon Phi с использованием Intel<br>ССИ Солтанов Солтимизация Вокторизация C/C++ Compiler. Векторизация

## **Пример**

```
 Рассмотрим цикл с вычислением экспоненты:
void exp loop(float* a, float* b, float* c,
                float* d, int n) {
     #pragma ivdep
    for (int i = 0; i < n; i++)
        a[i] = b[i] + c[i] + expf(d[i]);}
```
Отчет о векторизации показывает, что цикл векторизуется.

- Однако в процессоре нет векторных команд для вычисления экспоненты (в отличие от векторных команд для сложения или умножения).
- Тогда каким образом была произведена векторизация?

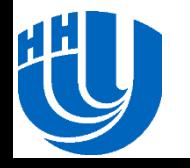

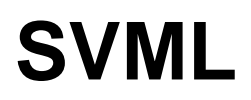

- Компиляторы Intel содержат библиотеку реализаций математических функций для короткого вектора аргументов **SVML** (short vector math library).
- В случае векторизации цикла компилятор вставляет вызовы функций SVML.
- Если по каким-то причинам цикл не векторизуется, то вставляются вызовы обычных реализаций из скалярной библиотеки математических функций **LibM**.

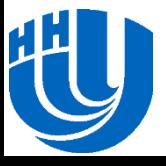

### **VML**

- При большом количестве итераций цикла может иметь смысл предварительно вычислить значения математических функций сразу для всех итераций цикла (если их аргументы известны заранее).
- Для такого случая идеально подходит библиотека **VML** (vector math library), являющаяся частью Intel MKL (math kernel library).

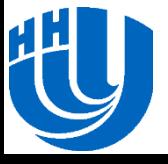

```
void exp_loop_vml(float* a, float* b, float* c,
                   float* d, int n)
{
     vsExp(n, d, d);
     #pragma ivdep
    for (int i = 0; i < n; i++)
        a[i] = b[i] + c[i] + d[i];
```
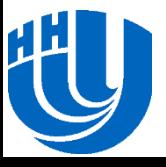

}

# **Сравнение версий с VML и SVML**

- Оба варианта векторизуют и вычисление экспоненты, и цикл со сложением, поэтому являются достаточно эффективными и существенно превосходят невекторизованную версию.
- То, какая из них является более эффективной, зависит от количества итераций цикла **n**.
- В таких случаях наблюдается следующее поведение:
	- при малом количестве итераций цикла порядка десятков или сотен, предпочтительна версия с использованием SVML,
	- при значительном количестве итераций цикла предпочтительна версия с использованием VML.

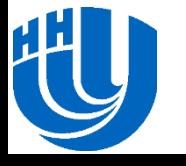

# **Более сложные примеры векторизации**

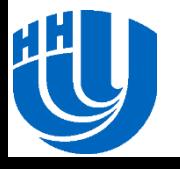

Архангельск, 2014 г. Силинин Оптимизация прикладных программ для Intel Xeon Phi с использованием Intel Металин<br>С Сил Сотранов и се се председние на в себе составание с составание и с составание и с точки и тем 45/68 C/C++ Compiler. Векторизация

### **Задача**

 При вычислении справедливой цены опциона Европейского типа в популярной двухфакторной модели HJM возникает код следующего вида:

```
double* arr = (double*)malloc(size*sizeof(double));
arr[0] = 1.1;for (i = 0; i < size - 1; i++){
    double c0 = sigmal*pow(arr[i], alpha);
    double c1 = sigma2*pow(arr[i], beta);
    arr[i+1] = (c0*z1[i] + c1*z2[i]) + 1;
```
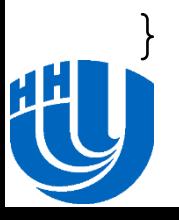

## **Анализ возможностей векторизации**

- Очевидно, все элементы массива **arr** зависимы между собой и векторизация цикла for невозможна.
- Однако в данном случае возможна векторизация вычисления **pow** внутри цикла.
- Так как компилятор применяет автоматическую векторизацию лишь для циклов, необходимо трансформировать две скалярные операции в цикл из двух итераций.
- Кроме того, необходимо использовать **#pragma vector always**, в противном случае цикл, вероятно, не будет векторизован, так как компилятор сочтет его слишком коротким.

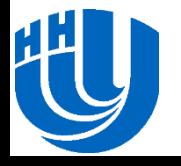

```
double* arr = (double*)malloc(size*sizeof(double));
arr[0] = 1.1;for (i = 0; i < size - 1; i++)\{ double c[2], sigma[2] = {sigma1, sigma2};
     double power[2] = {alpha, beta};
     #pragma vector always
     for (int k=0; k < 2; k++) 
        c[k] = sigma[k] * pow(arr[i], power[k]);
    arr[i+1] = (c0*z1[i] + c1*z2[i]) + 1;
```
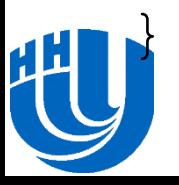

# **Векторизация и if**

 В той же задаче далее необходимо произвести суммирование по всем путям Монте-Карло, для которых выгода положительна, и возникает код следующего вида: for (int i = 0; i < size; i++) { double  $s = \text{coeff} * \exp(\arctan[i])$ ; double payoff =  $s - K$ ; if (payoff  $> 0.0$ )  $sum = sum + payoff;$ 

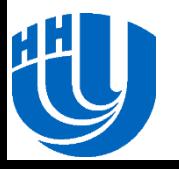

}

# **Векторизация и if**

- Хотя условные операции в целом нежелательны для векторизации, при простой структуре условия они не являются помехой.
- Данный цикл векторизуется с использованием векторного сравнения нескольких пар чисел с плавающей запятой.
- Другим возможным вариантом написания цикла была бы замена условия на явное взятие максимума:

```
for (int i = 0; i < size; i++) {
```

```
double s = \text{coeff} * \exp(\arctan[i]);
```

```
double payoff = s - K;
```

```
sum = sum + std: max(payoff, 0.0);
```
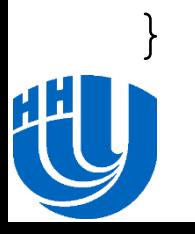

## **Использование VML**

- При большой длине цикла **size** (в данной задаче это количество путей Монте-Карло и, поэтому, является весьма большим) также имеет смысл вычислять значение экспоненты для всех аргументов с использованием VML.
- При этом код приобретает вид (в предположении, что содержимое массива **arr** после завершения цикла не используется):

```
vdExp(n, arr, arr);
```

```
for (int i = 0; i < size; i++)
```
sum = sum + std::max(coeff  $*$  arr[i] - K, 0.0);

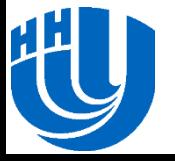

# **Подробнее про #pragma simd и Array Notation**

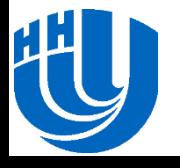

```
void add floats(float *a, float *b, float *c, float *d,
float *e, int n) {
     int i;
```

```
 #pragma simd
    for (i=0; i \le n; i++) {
        a[i] = a[i] + b[i] + c[i] + d[i] + e[i]; }
```
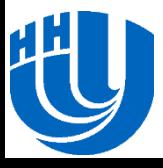

}

### **Использование директивы SIMD…**

 *vectorlength(n)* – данный параметр определяет количество итераций цикла, которые могут быть выполнены независимо за одну векторную операцию

```
#pragma simd vectorlength(4)
for (i = 0; i < n; i++) {
    a[i] = a[i] + b[i] + c[i];}
```
 *linear(var1:step1 [,var2:step2]...)* – этот параметр сообщает компилятору, что переменные *var* инкрементируются с шагом *step* на каждой итерации цикла

```
#pragma simd linear(k:j)
for (i = 0; i < n; i + step) {
   k += j;
    a[i] = a[i] + b[n - k + 1];
```
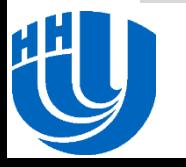

}

### **Использование директивы SIMD…**

 *reduction(oper:var1 [,var2]…)* – параметр аналогичен соответствующему параметру директивы OMP, обеспечивает выполнение операции редукции для заданного списка переменных по окончании выполнения операций цикла

```
int x = 0;
#pragma simd reduction(+:x)
for (i = 0; i < n; ++i)x = x + A[i];
```
 *private(var1[, var2]...)* – параметр аналогичен соответствующему параметру директивы OMP, сообщает компилятору о необходимости создания отдельного экземпляра переменной для каждой итерации цикла. Определены также параметры *firstprivate* и *lastprivate*, позволяющие задать начальное и конечное значение переменной в рамках каждой итерации цикла

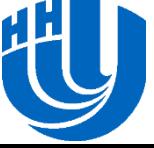

```
double pi(int count) 
{
     int i;
     double pi = 0.0;
     double t;
     #pragma simd private(t) reduction(+:pi)
    for (i=0; i<count; i++) {
        t = (double) ((i+0.5)/count);pi += 4.0/(1.0 + t*t);
 }
     pi /= count;
     return pi;
```
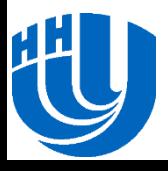

}

# **Технология Array Notation…**

- C помощью выражения *A[:]* задается весь массив A (размер массива определяется на этапе компиляции, а значит должен быть константным)
- Выражение *A[start\_index : length]* задает отрезок массива, начиная со *start\_index* длиной *length*

```
float b[10];
   = b[2:6];// section operands can be variables also
. .
                  \overline{2}3
                                     5<sup>°</sup>\overline{0}\mathbf{1}4
                                            6
                                                        8
                                                               9
\mathbf{b}:
```
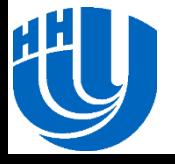

 Выражение *A[start\_index : length : stride]* говорит о том, что мы хотим использовать каждый *stride* элемент массива, начиная со *start\_index*. Количество таких элементов должно быть равно *length*

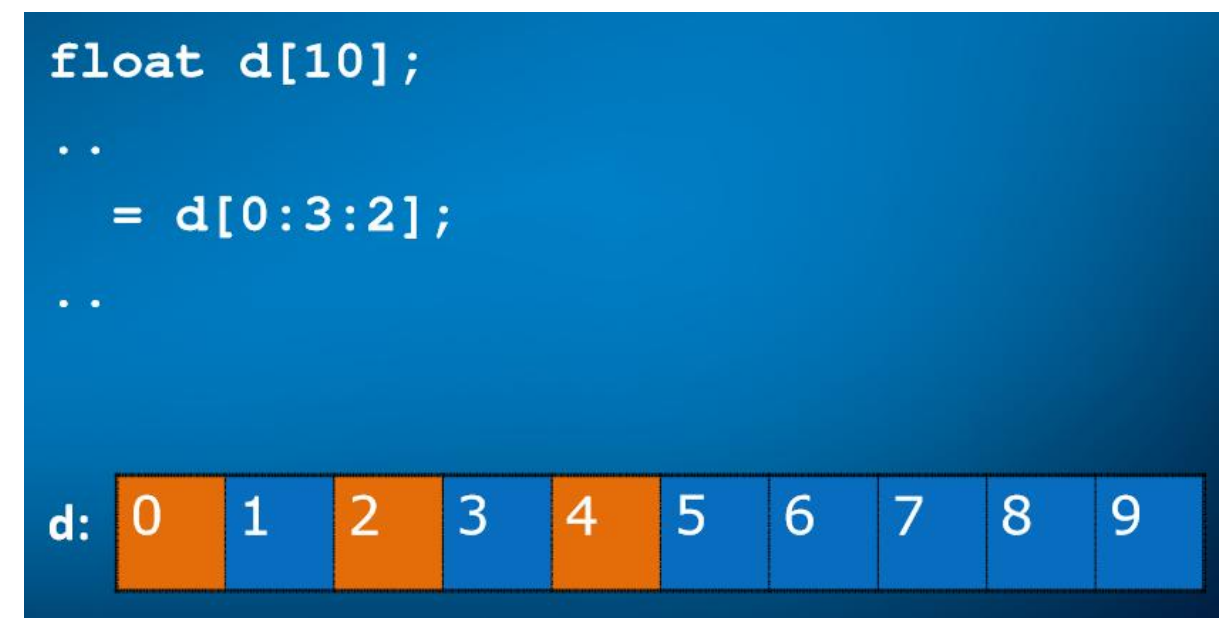

#### Поддерживаются многомерные массивы

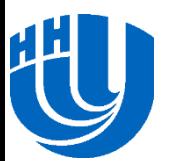

# **Технология Array Notation: поддерживаемые операции…**

Возможно использование операторов языков C/C++:

#### $d[:] = a[:] + (b[:] * c[:])$ ;

- Возможна передача массивов в качестве аргументов функции. При этом вызов функции осуществляется для каждого заданного элемента массива:
- $\mathbf{b}$ [:] = func(a[:]);
- Поддерживается операция редукции для сложения, минимума, максимума и т.п.:

sum =  $\sec$  reduce add(a[:]);

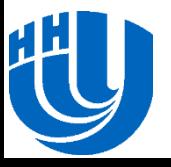

# **Технология Array Notation: поддерживаемые операции…**

Поддерживаются условные операторы if-then-else:

```
if (mask[:])
{
    a[:] = b[:];}
```
 Поддерживаются операции типа scatter/gather, с помощью которых можно собрать определенные элементы одного массива в другой (собрать разрозненные элементы в один непрерывный массив), и наоборот:

 $c[:] = a[b[:]]$ ; //gather  $a[b[:]] = c[:];$  //scatter

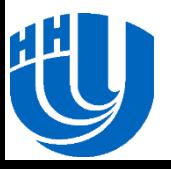

# **Технология Array Notation: поддерживаемые операции**

 Поддерживаются операции сдвига. Операция *shift* сдвигает элементы массива на *shift\_val* позиций влево/вправо, освободившиеся элементы заполняются значением *fill\_val*. Операция *rotate* обеспечивает циклический сдвиг элементов влево/вправо на *rotate\_val* позиций. Результат работы этих функций записывается в новый массив:

```
b[:] = sec shift right(a[:], shift val, fill val);
```

```
b[:] = sec shift left(a[:], shift val, fill val);
```

```
b[:] = sec rotate right(a[:], rotate val);
```

```
b[:] = sec rotate left(a[:], rotate val);
```
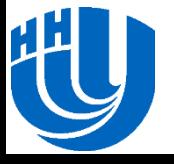

# **Технология Array Notation: принципы работы**

- Размер массива должен быть известен на стадии компиляции. Если используется динамический массив, то при использовании данной нотации необходимо явно указывать начальную позицию (*start\_index*) и длину (*length*) отрезка массива.
- В случае если векторизация кода невозможна, будет сгенерирован обычный цикл.
- Оптимальный векторный код будет получен только в случае работы с выровненными данными.
- Требуется соответствие рангов и длин массивов в рамках одной операции.

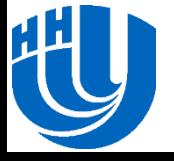

# **Технология Array Notation: скалярное произведение**

### Скалярный код:

```
float dot product(unsigned int size, float *A, float *B)
{
      int i;
      float dp=0.0f;
     for (i=0; i < size; i++)\left\{\begin{array}{ccc} \end{array}\right.dp += A[i] * B[i]; }
      return dp;
}
```
### Векторный код:

```
float dot product(unsigned int size, float A[size], float
B[size])
{
    return sec reduce add(A[:] * B[:]);
}
```
# **Дополнительные задания и литература**

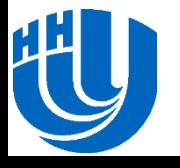

Архангельск, 2014 г. Силинин Оптимизация прикладных программ для Intel Xeon Phi с использованием Intel Сандария<br>С Сил Сотранов и се се председние на в себе составил со се программ для Intel Xeon Phi с использованием Intel C/C++ Compiler. Векторизация

# **Задания для самостоятельной работы**

- Для рассматриваемого в разделе 2 примера сравните время работы исходной (скалярной) и векторизованной версий на центральном процессоре и сопроцессоре Intel Xeon Phi. Сравните время работы версий с использованием различных средств векторизации. Объясните полученный результат.
- Реализуйте умножение матрицы на вектор. Воспользуйтесь отчетом о векторизации и проверьте, происходит ли векторизация вашей реализации? При необходимости внесите изменения для обеспечения векторизации. Зависит ли векторизация от того, как хранится матрица: по строкам или по столбцам?

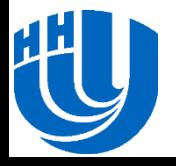

# **Задания для самостоятельной работы**

- Проведите исследование, аналогичное предыдущему заданию, для операции вычисления матричного произведения по определению.
- Рассмотрите пример из раздела 5. Экспериментально определите минимальное количество итераций цикла, при котором предварительное вычисление всех экспонент с использованием VML становится более эффективным по сравнению с использованием SVML.

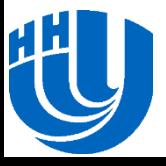

# **Литература**

- 1. Rahman R. Intel® Xeon Phi™ Coprocessor Vector Microarchitecture. URL: [http://software.intel.com/enus/articles/intel-xeon-phi-coprocessor-vectormicroarchitecture]
- 2. Green R. Vectorization Essentials. URL: [http://software.intel.com/en-us/articles/vectorizationessential]
- 3. Jeffers J., Reinders J. Intel Xeon Phi Coprocessor High Performance Programming // Morgan Kaufmann, 2013.

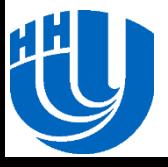

# **Авторский коллектив**

Бастраков Сергей Иванович,

ассистент кафедры Математического обеспечения ЭВМ факультета ВМК ННГУ

**[bastrakov@vmk.unn.ru](mailto:kozinov@vmk.unn.ru)**

Сиднев Алексей Александрович,

ассистент кафедры

Математического обеспечения ЭВМ факультета ВМК ННГУ

[sidnev@vmk.unn.ru](mailto:sidnev@vmk.unn.ru)

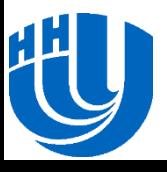